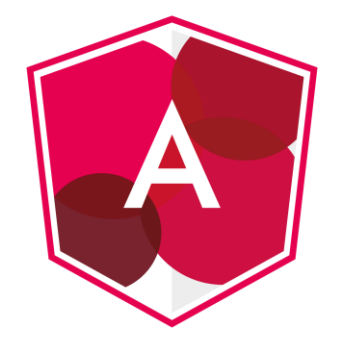

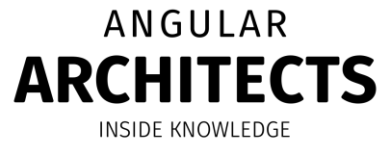

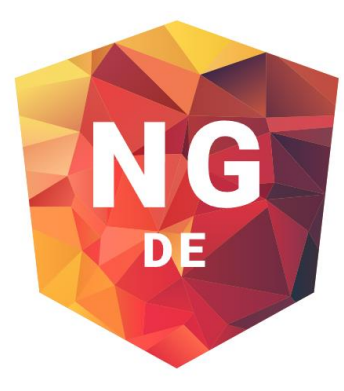

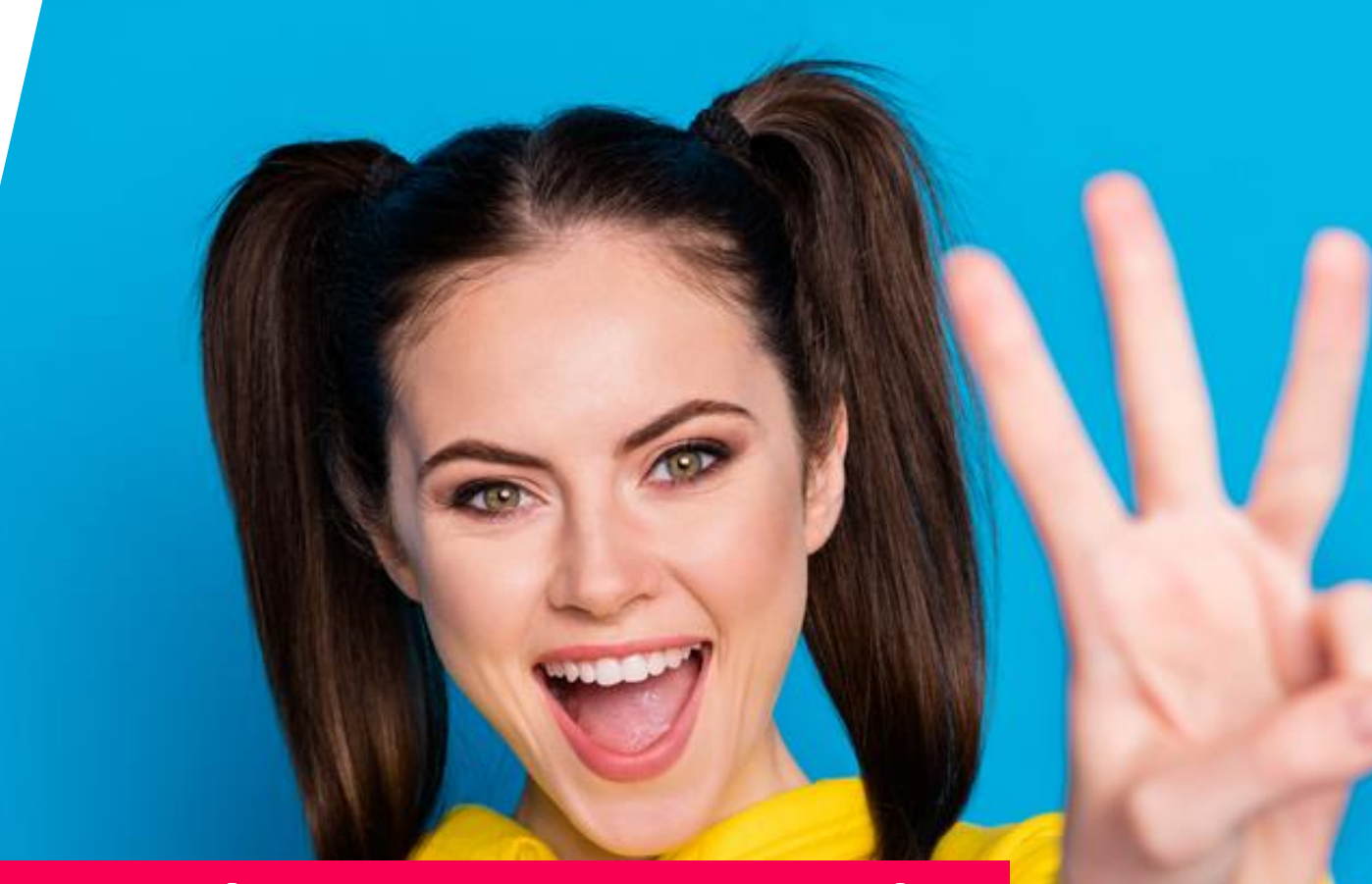

#### **More Than Micro Frontends:**

@ManfredSteyer

#### **3 Further Use Cases for Module Federation**

Manfred Steyer, **ANGULAR***architects.io* 

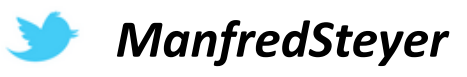

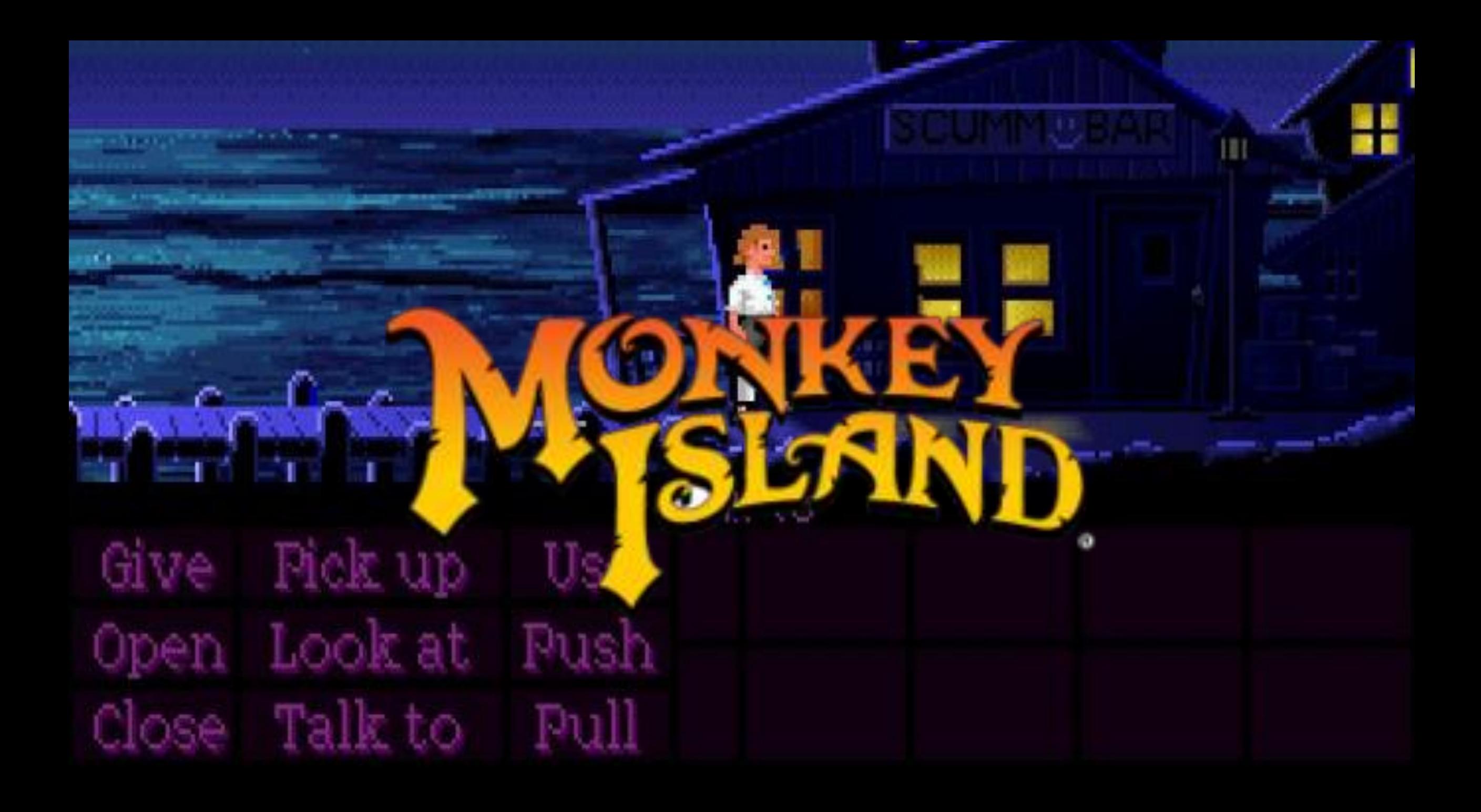

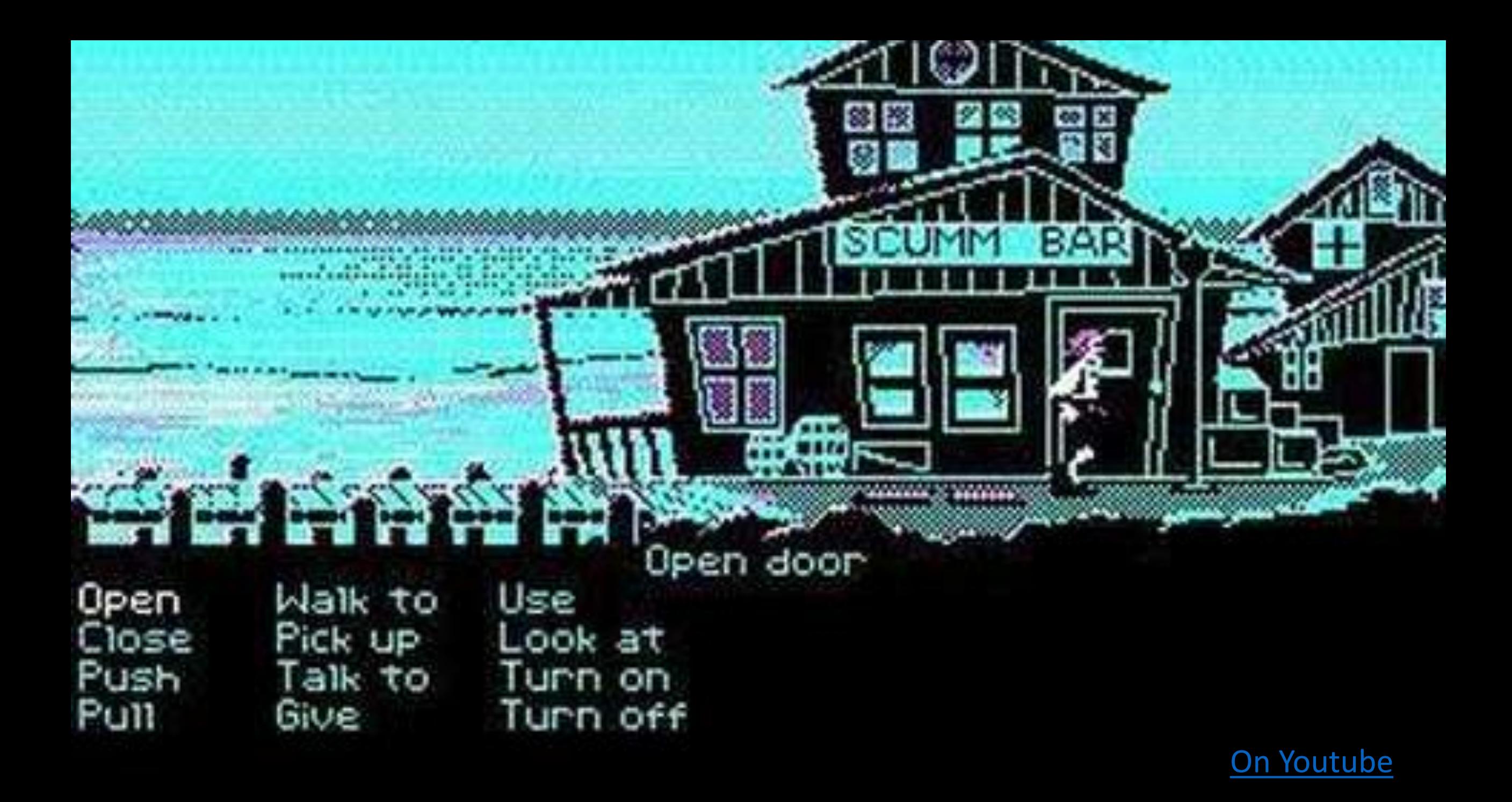

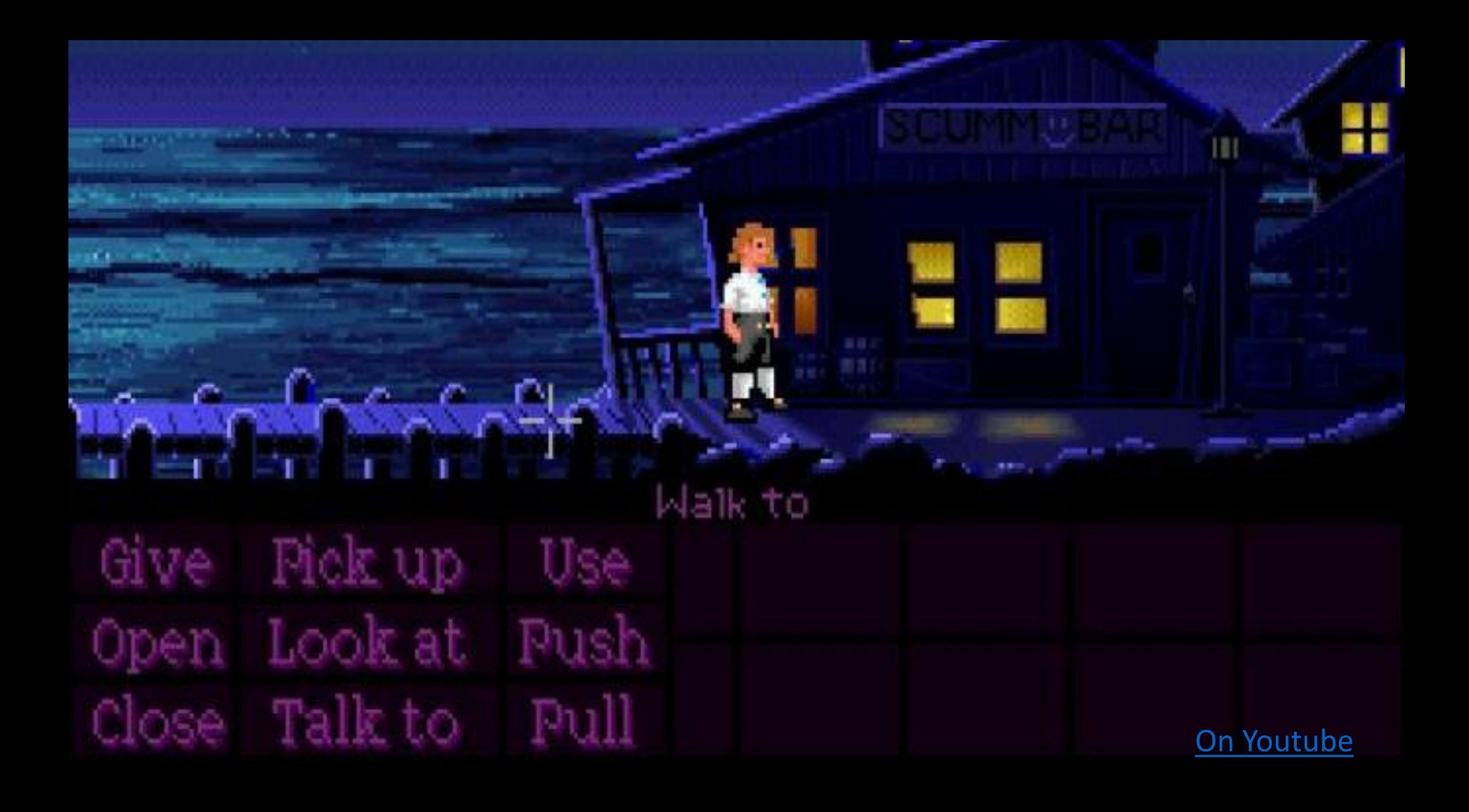

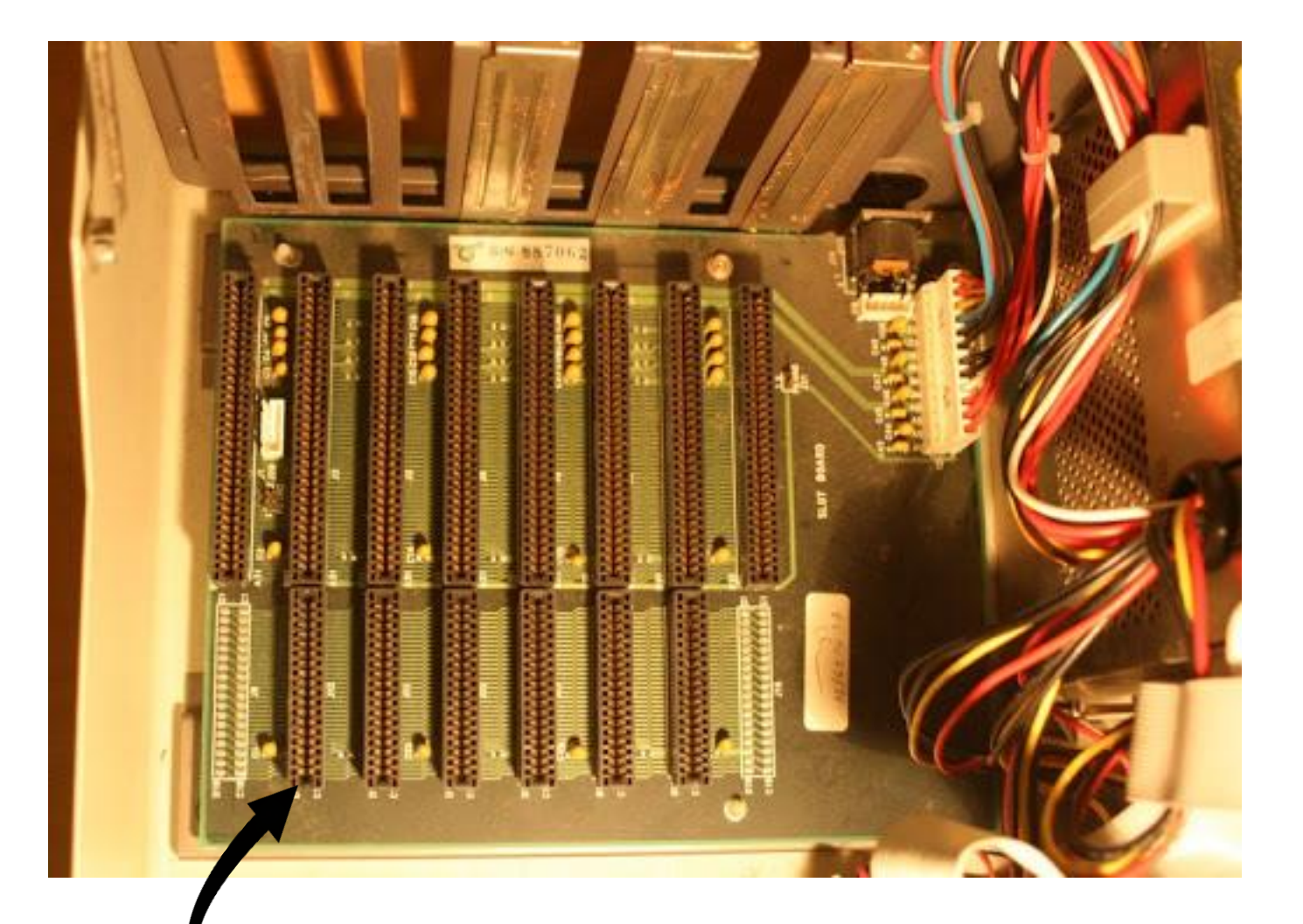

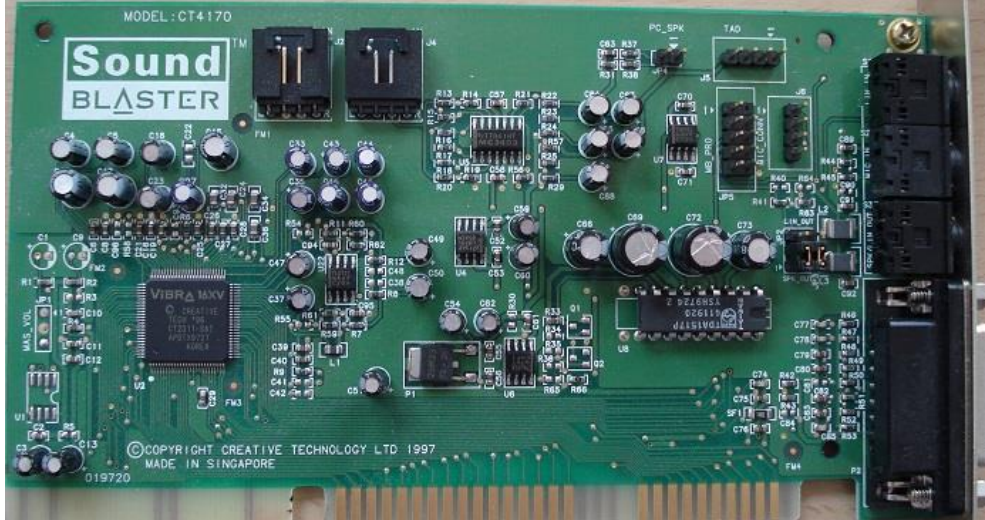

#### Consuming an Interface Implementing an Interfacae

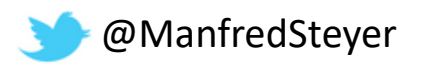

How to Implement a Plugin-System with Angular?

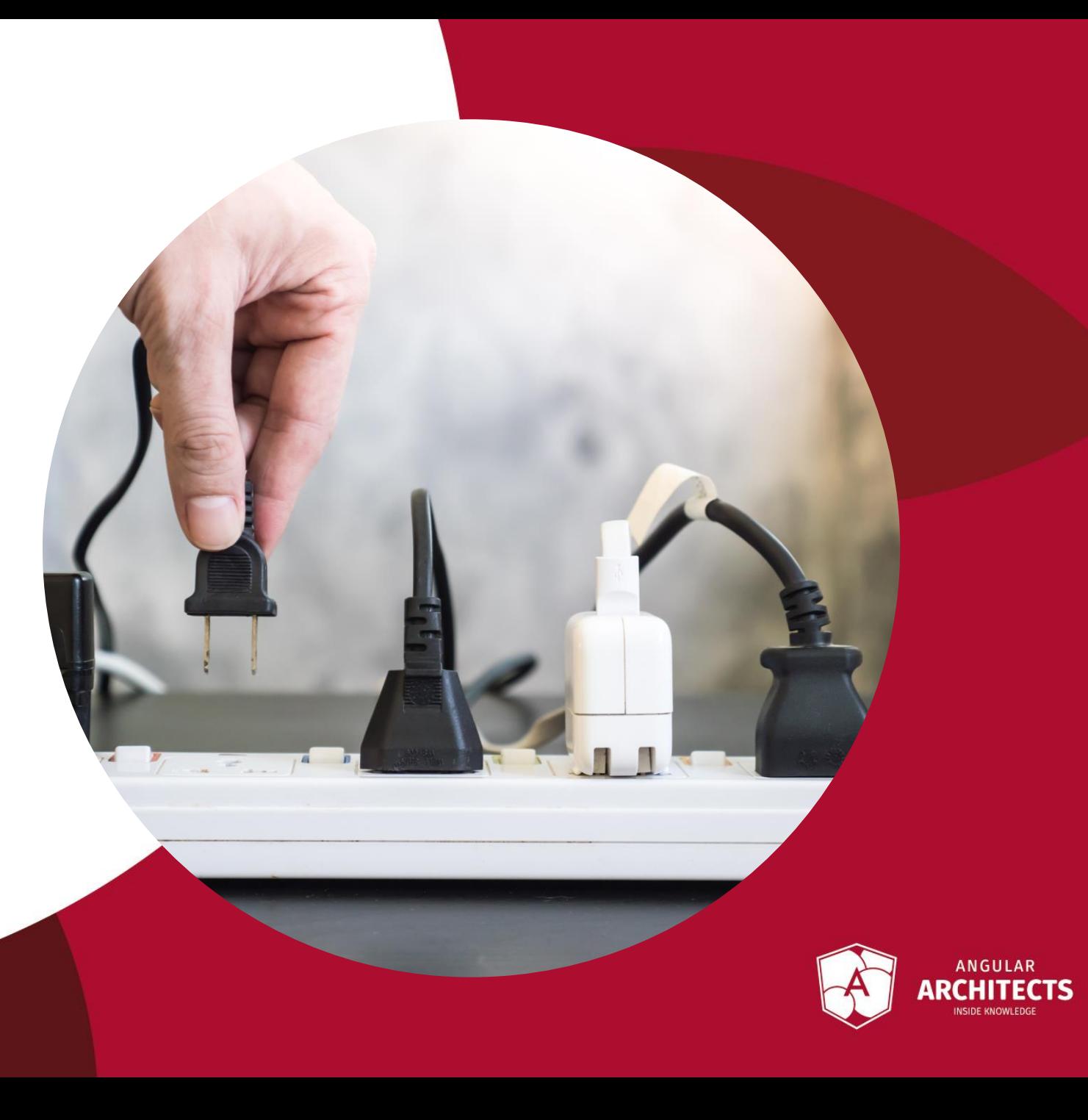

How to Load Separately **Compiled and Deployed** Code (Plugins)?

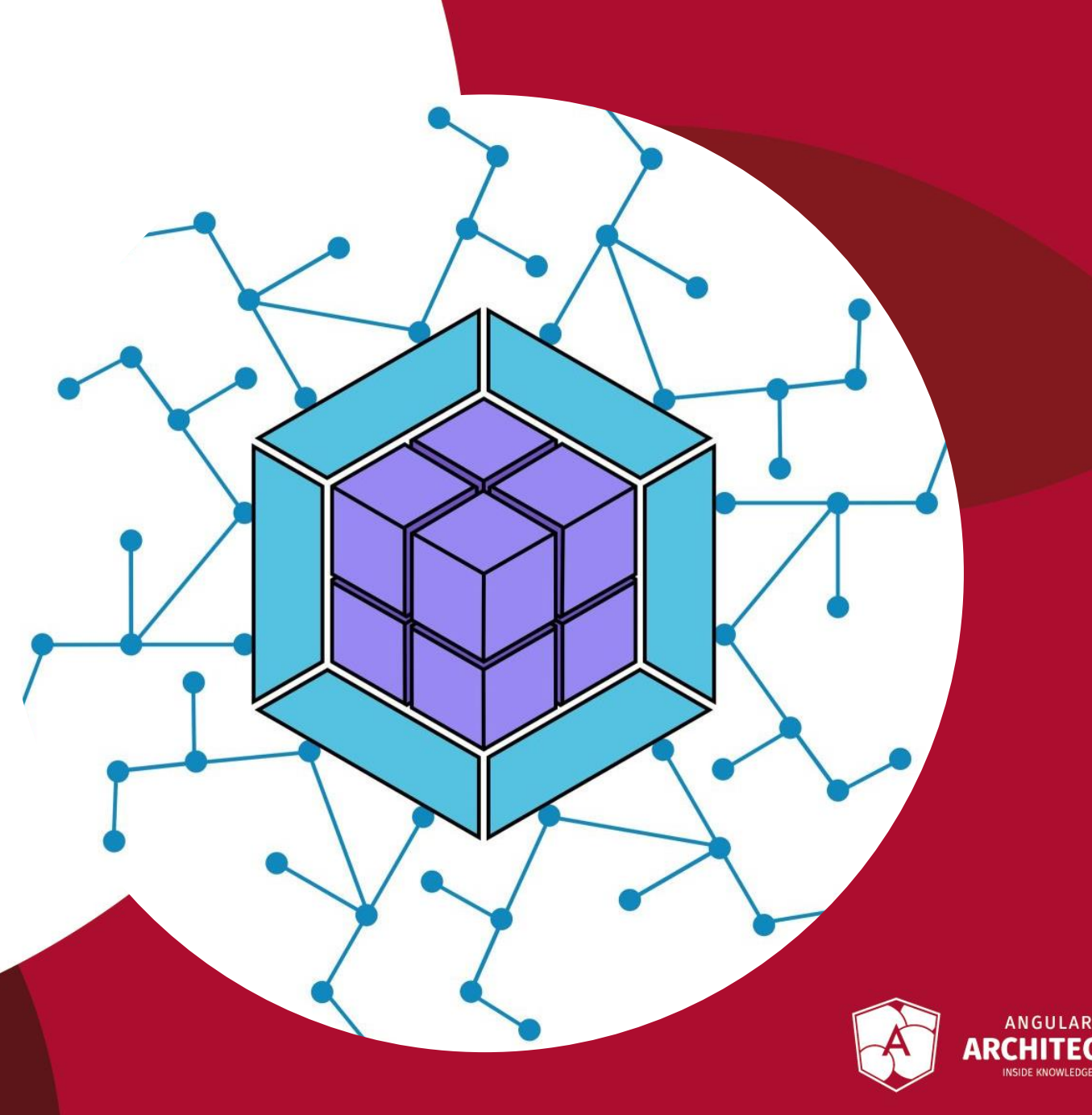

#### Contents

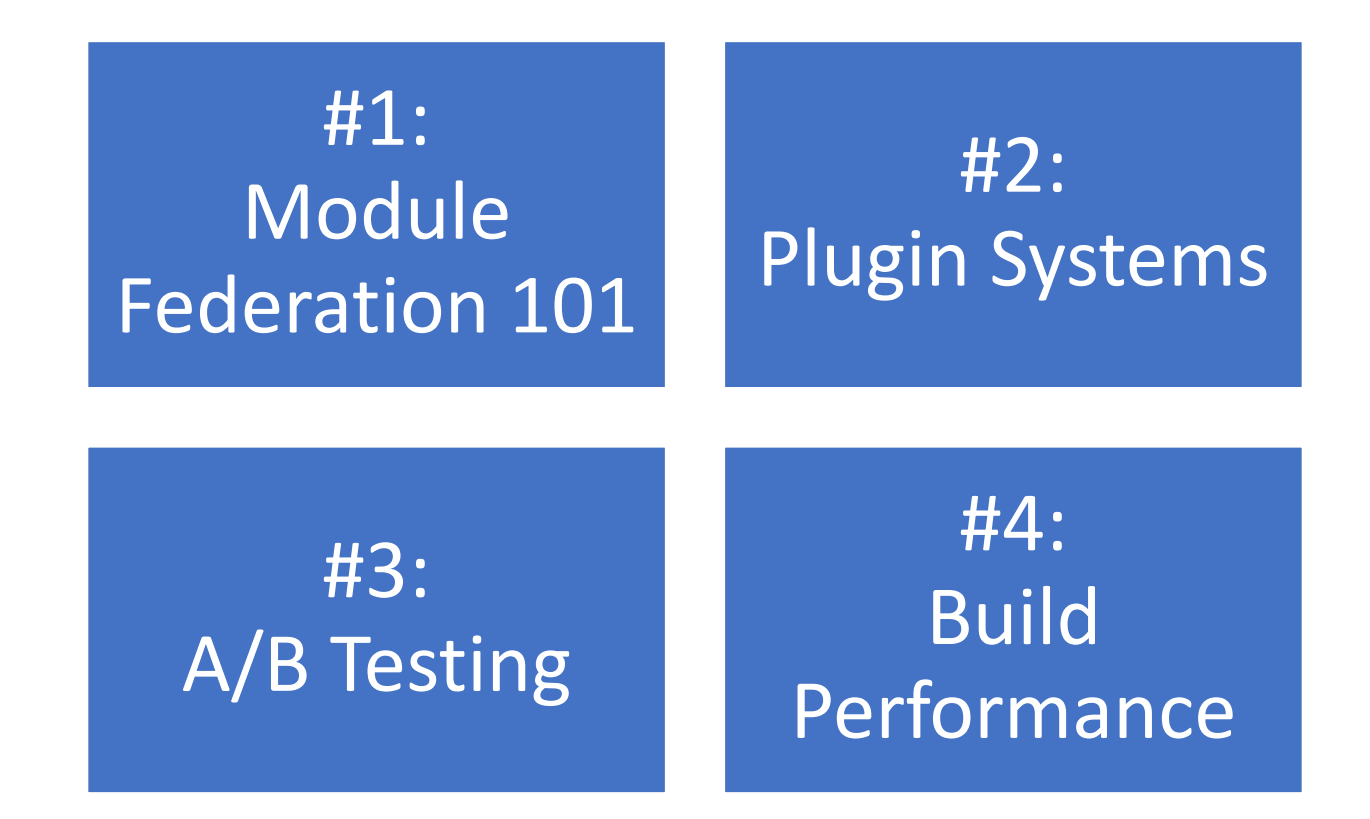

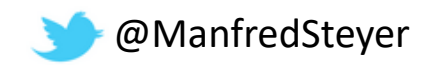

### About me...

#### Manfred Steyer, ANGULARarchitects.io

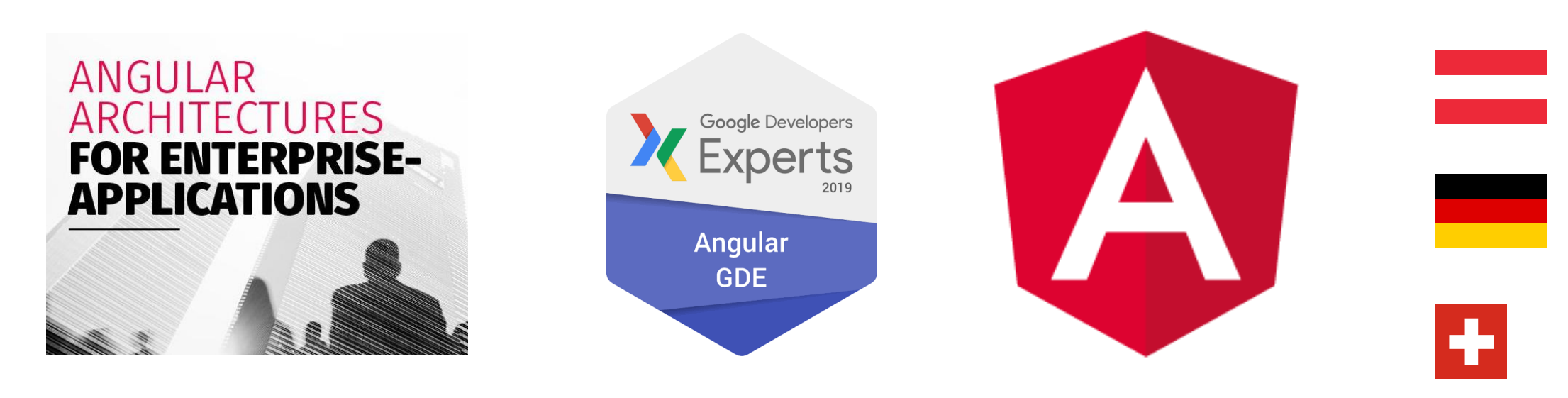

(Remote) Angular Workshops and Consulting

http://angulararchitects.io

Google Developer Expert **Trusted Collaborator** for Angular in the Angular Team

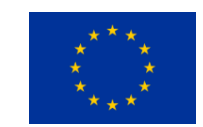

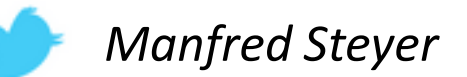

### #1: Webpack 5 **Module Federation 101**

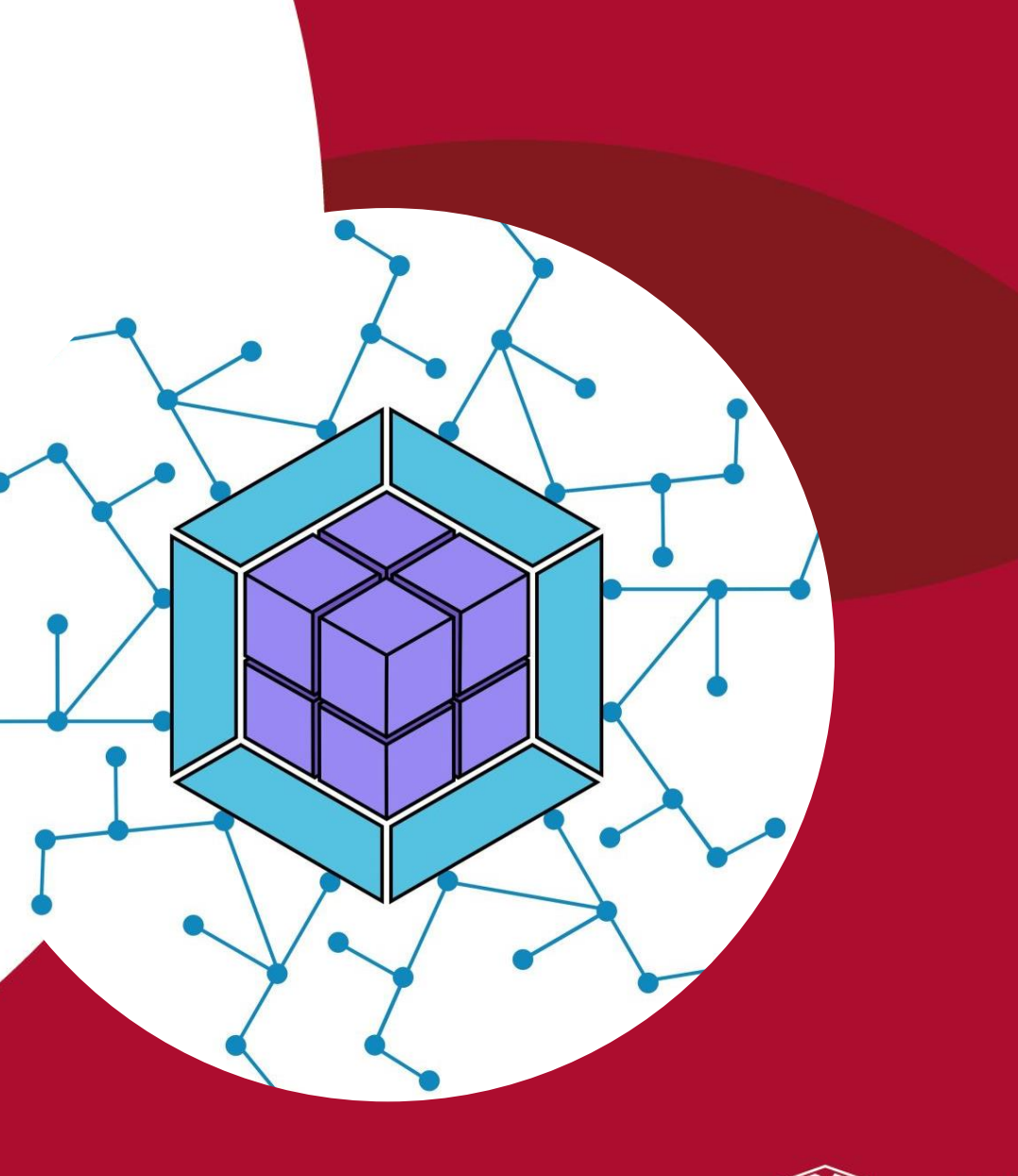

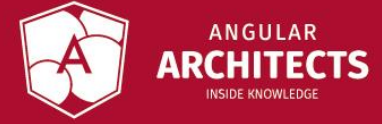

#### How to load separately compiled code?

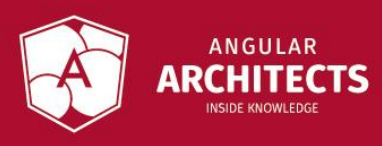

#### Idea

#### const Component = await import('http://other-app/xyz')

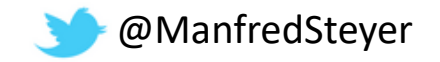

### Webpack 5 Module Federation

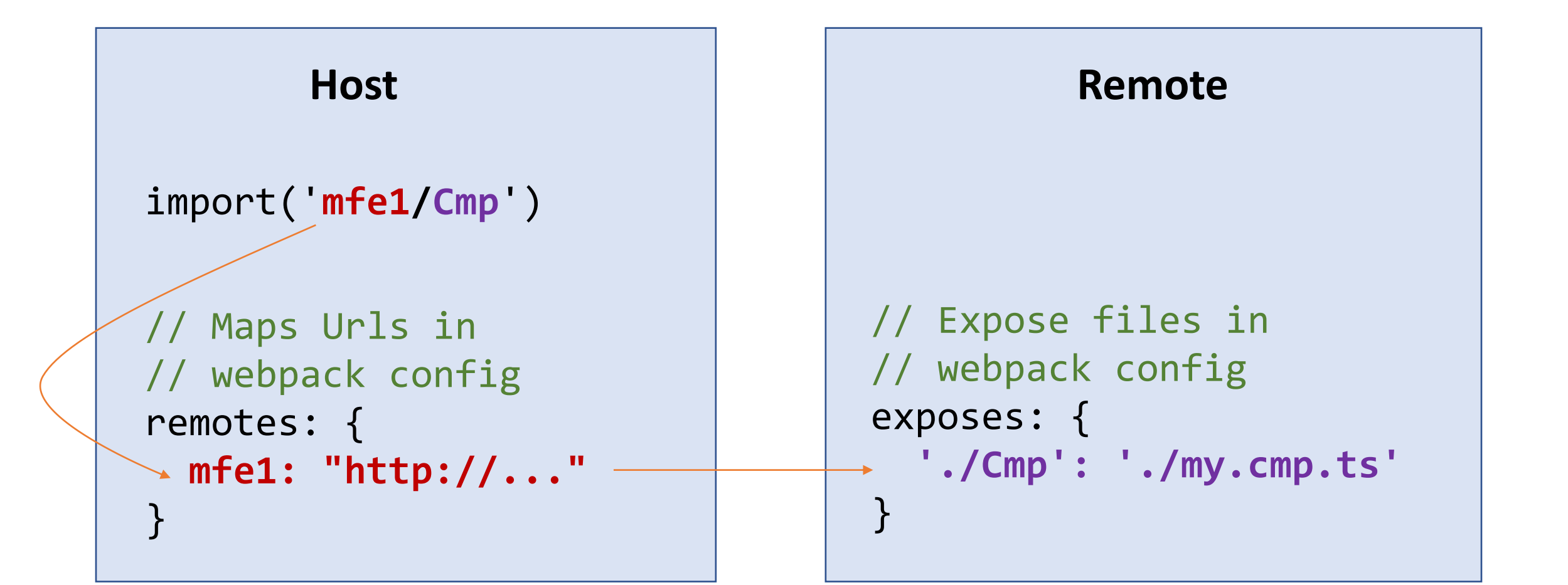

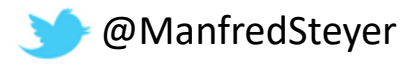

#### How to Share Libs?

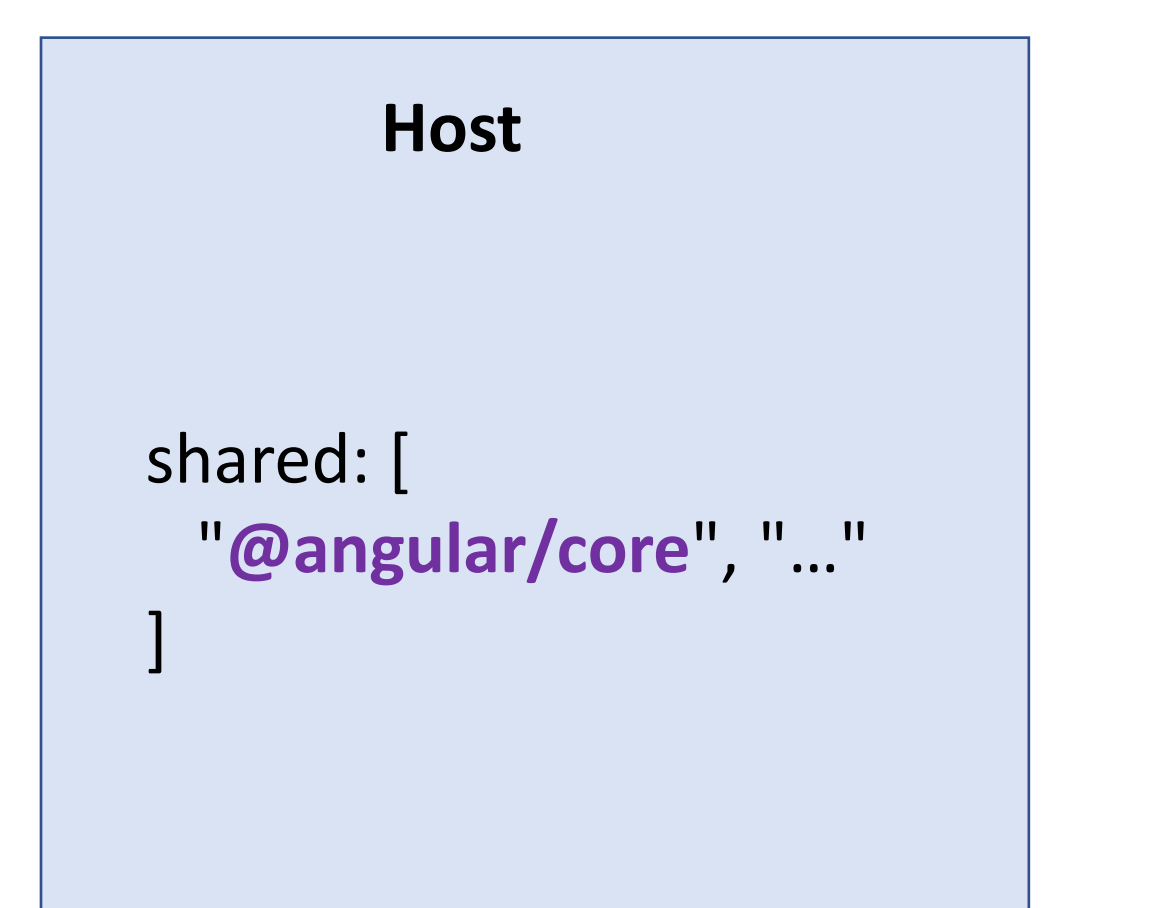

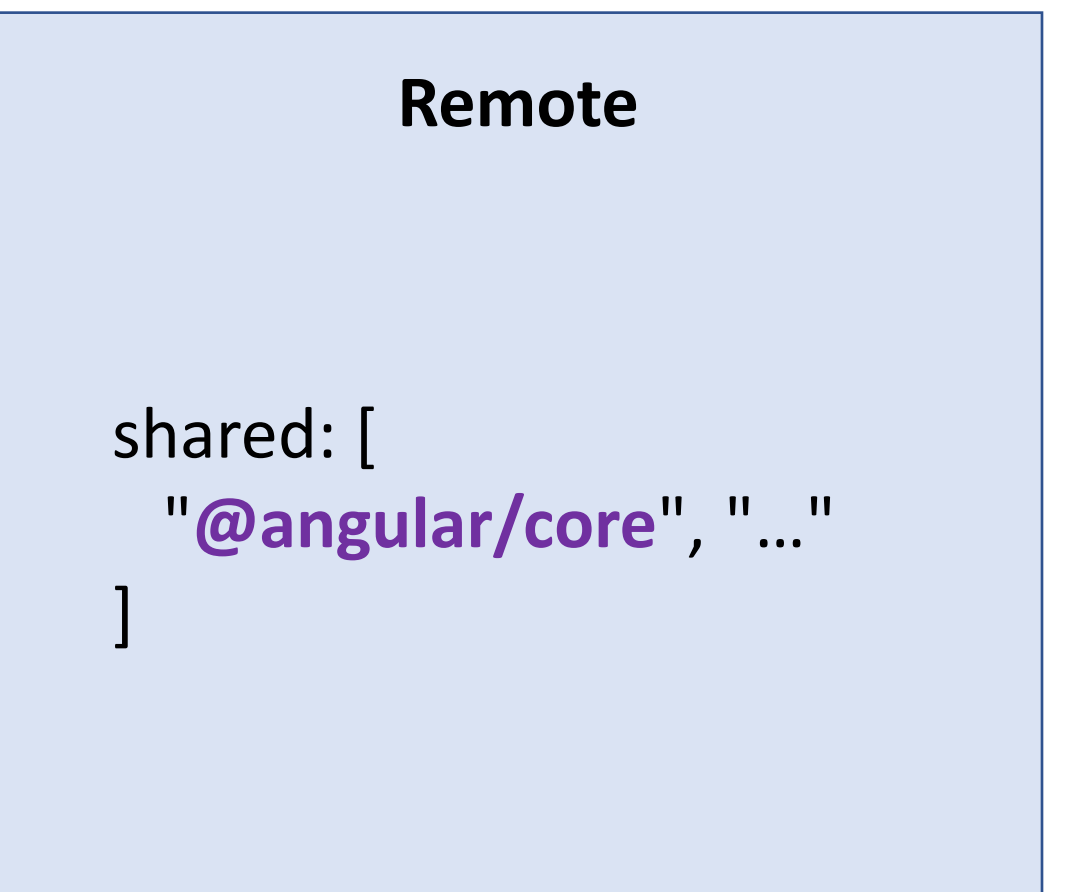

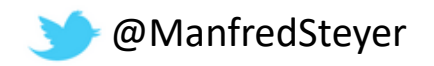

## **Getting Started**

- 1) npm i @angular-architects/module-federation -D
- 2) ng g @angular-architects/module-federation:init
- 3) Adjust generated configuration
- 4) ng serve

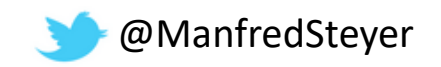

#### Great Deal for Micro Frontends!

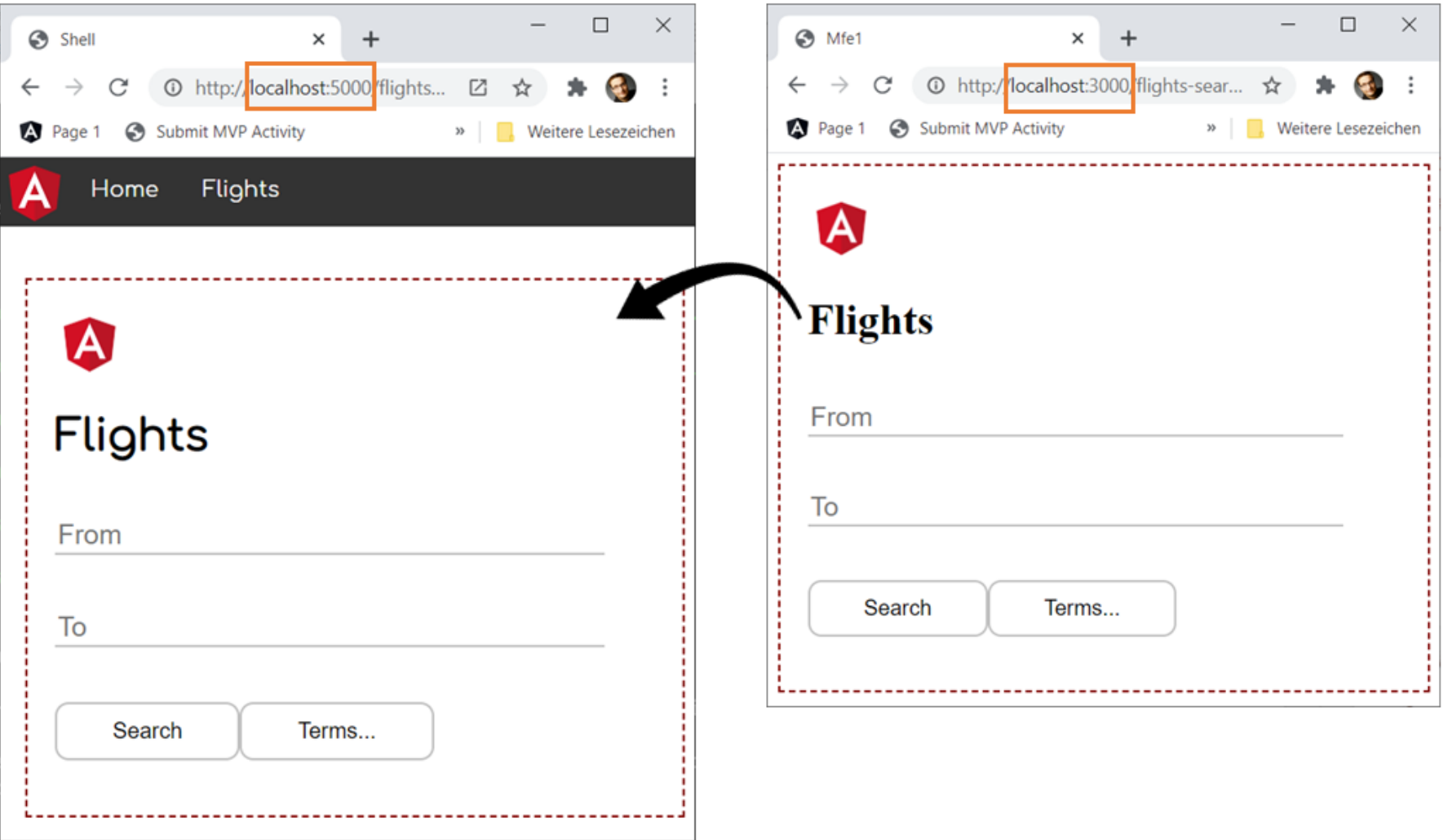

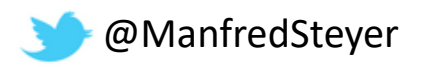

### #2: Plugin Systems with Module Federation

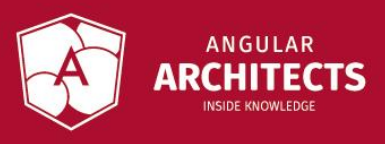

#### What if I don't know my Plugins upfront?

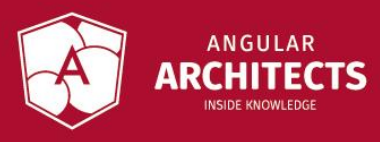

#### Dynamic Module Federation

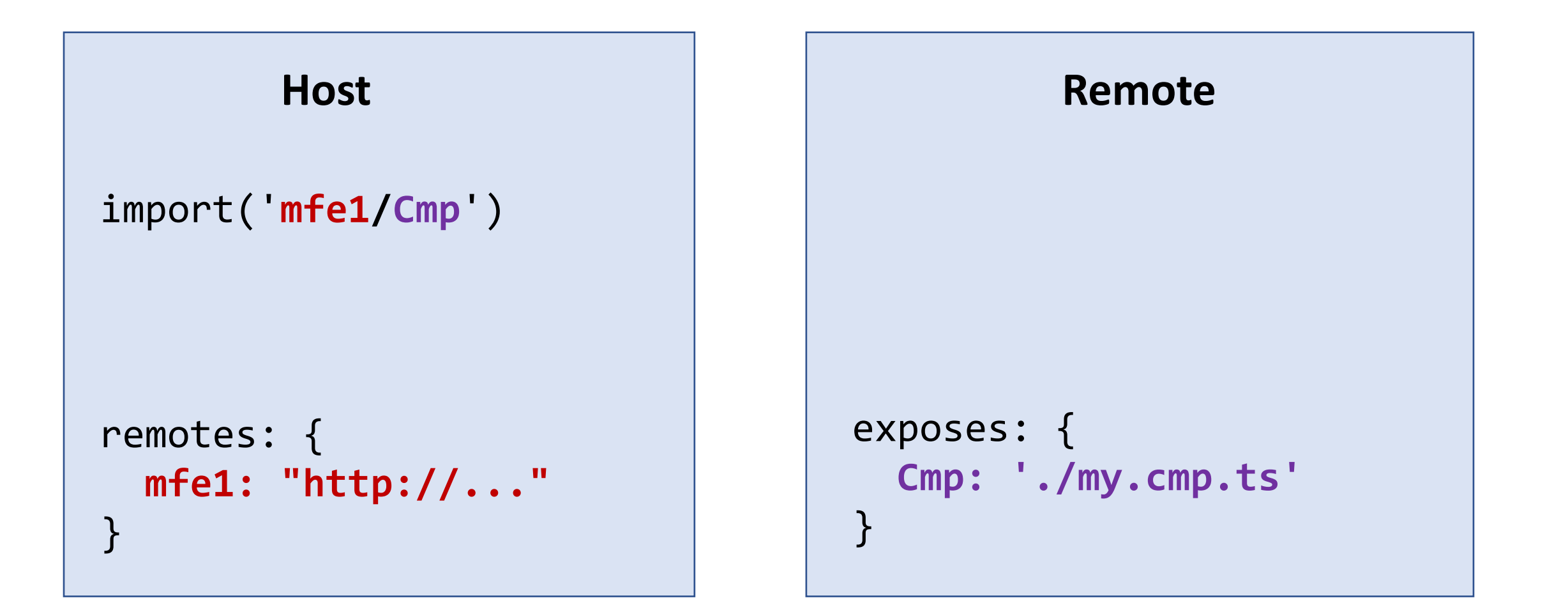

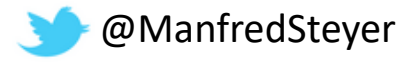

#### Dynamic Module Federation

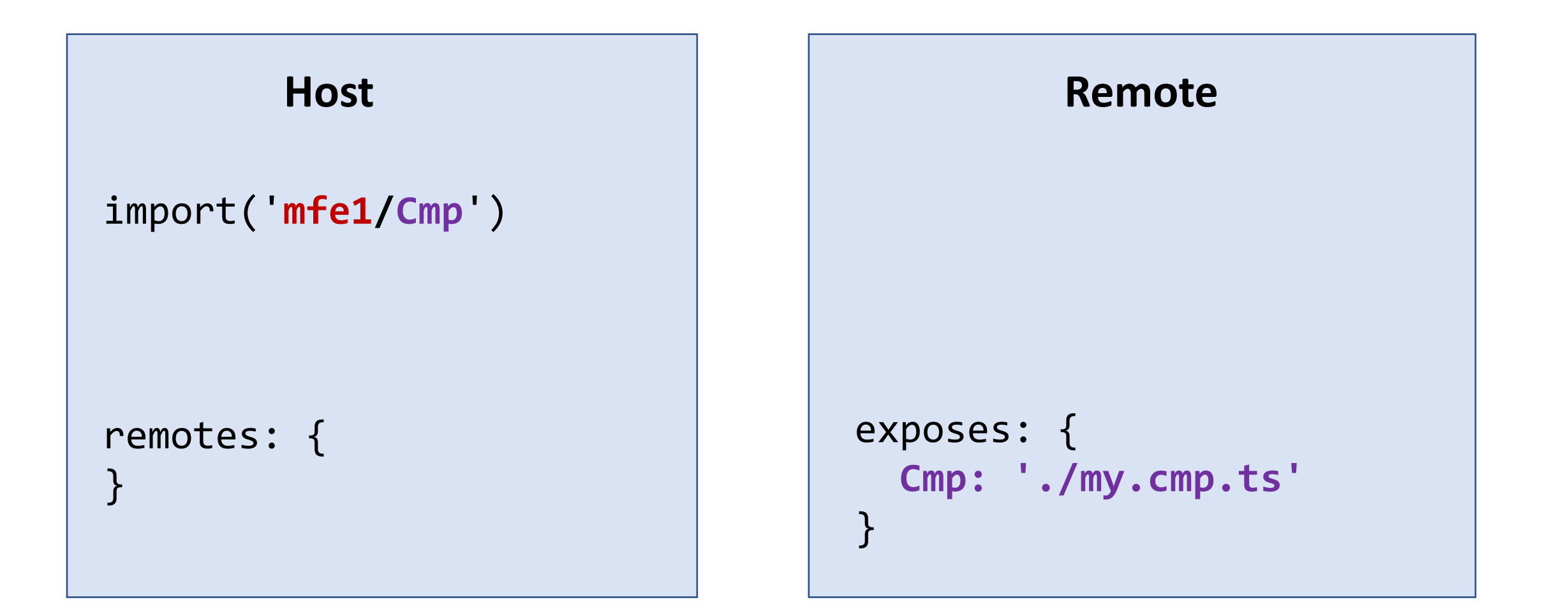

![](_page_19_Picture_2.jpeg)

#### Dynamic Module Federation

![](_page_20_Figure_1.jpeg)

![](_page_20_Picture_2.jpeg)

# DEMO

![](_page_21_Picture_1.jpeg)

### #3: A/B Testing

![](_page_22_Picture_1.jpeg)

# DEMO

![](_page_23_Picture_1.jpeg)

#### #4: Build Performance

![](_page_24_Picture_1.jpeg)

![](_page_25_Figure_0.jpeg)

#### 200 Features in total!

![](_page_25_Picture_2.jpeg)

### **Tooling & Generator**

https://nrwl.io/nx

![](_page_26_Picture_2.jpeg)

### **Smart, Fast and Extensible Build System**

![](_page_26_Picture_4.jpeg)

![](_page_27_Figure_0.jpeg)

![](_page_27_Picture_1.jpeg)

# DEMO

![](_page_28_Picture_1.jpeg)

### **Free eBook (5th Edition)**

Module Federation & Nx

#### [ANGULARarchitects.io/book](https://www.angulararchitects.io/book)

**Enterprise Angular: Micro Frontends and Moduliths** with Angular

![](_page_29_Picture_4.jpeg)

#### Conclusion

![](_page_30_Figure_1.jpeg)

![](_page_30_Picture_2.jpeg)

![](_page_31_Picture_0.jpeg)

### **Contact and Downloads**

[web] ANGULARarchitects.io [twitter] ManfredSteyer

**Slides & Examples** The Company Workshops

![](_page_32_Picture_3.jpeg)

and Consulting

[http://angulararchitects.io](http://angulararchitects.io/)